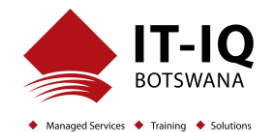

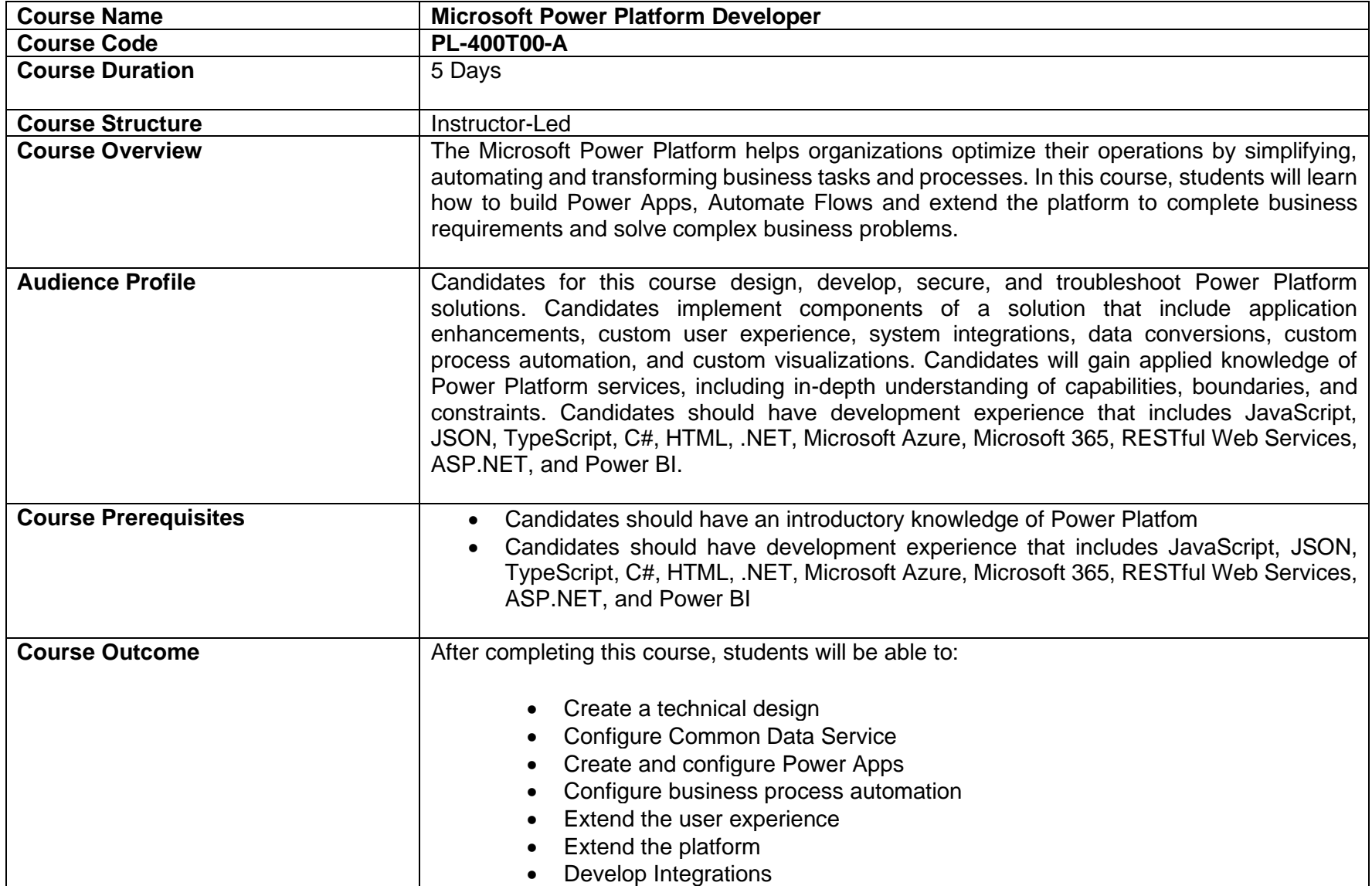

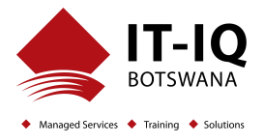

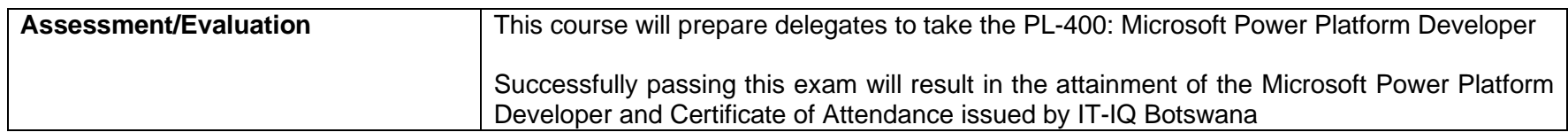

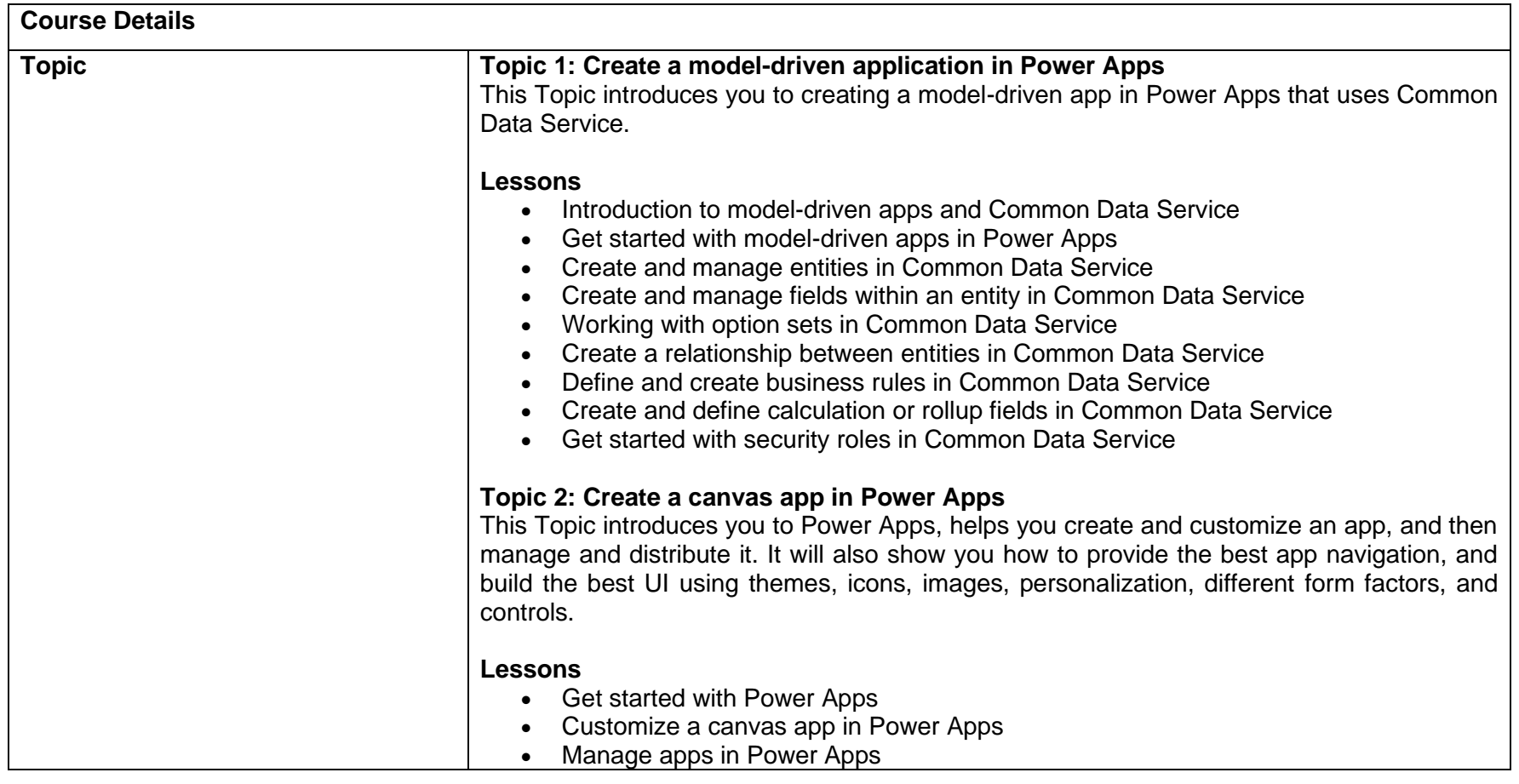

## **Microsoft Power Platform Developer PL-400T00-A**

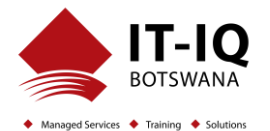

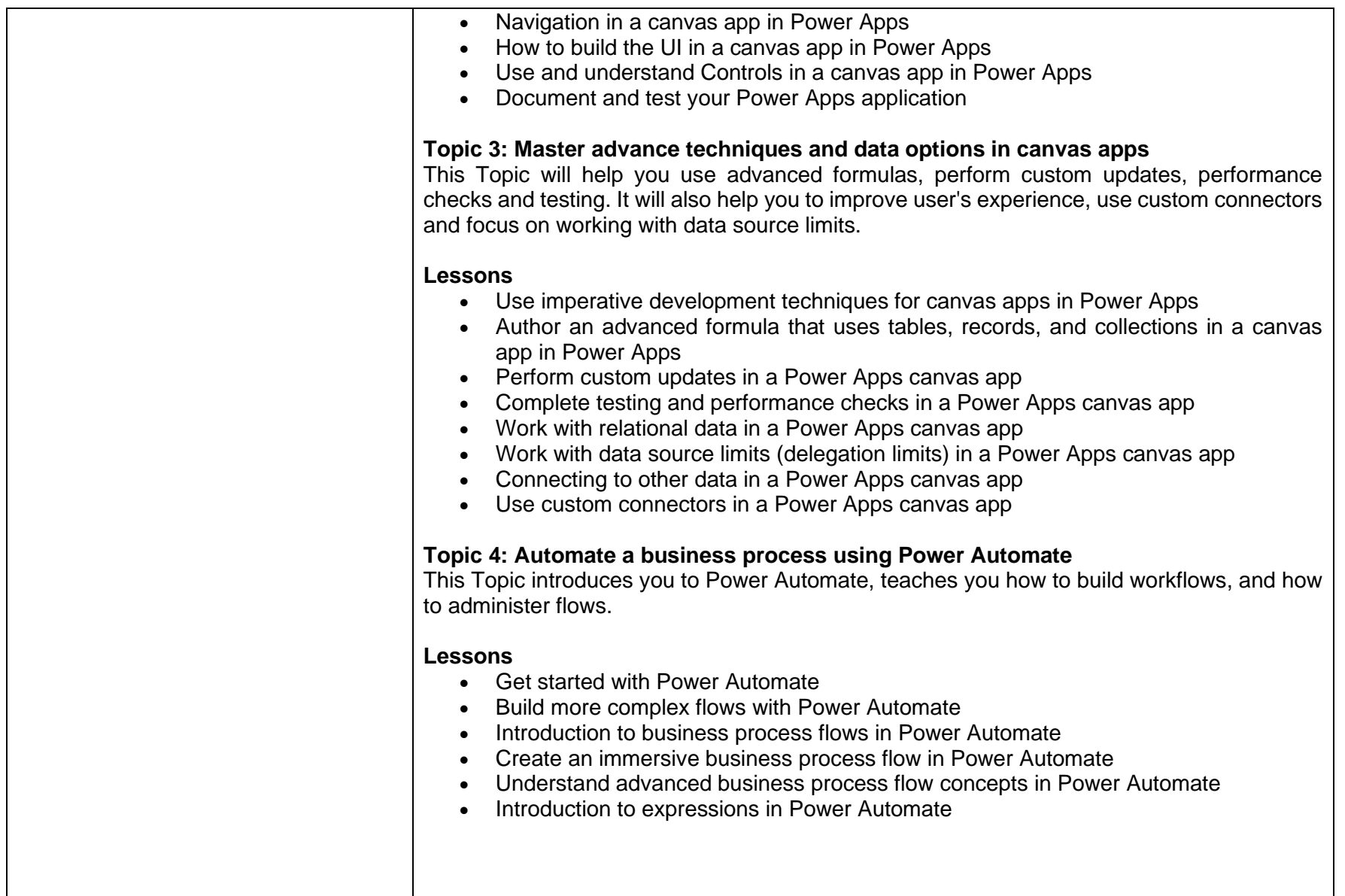

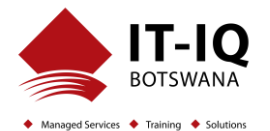

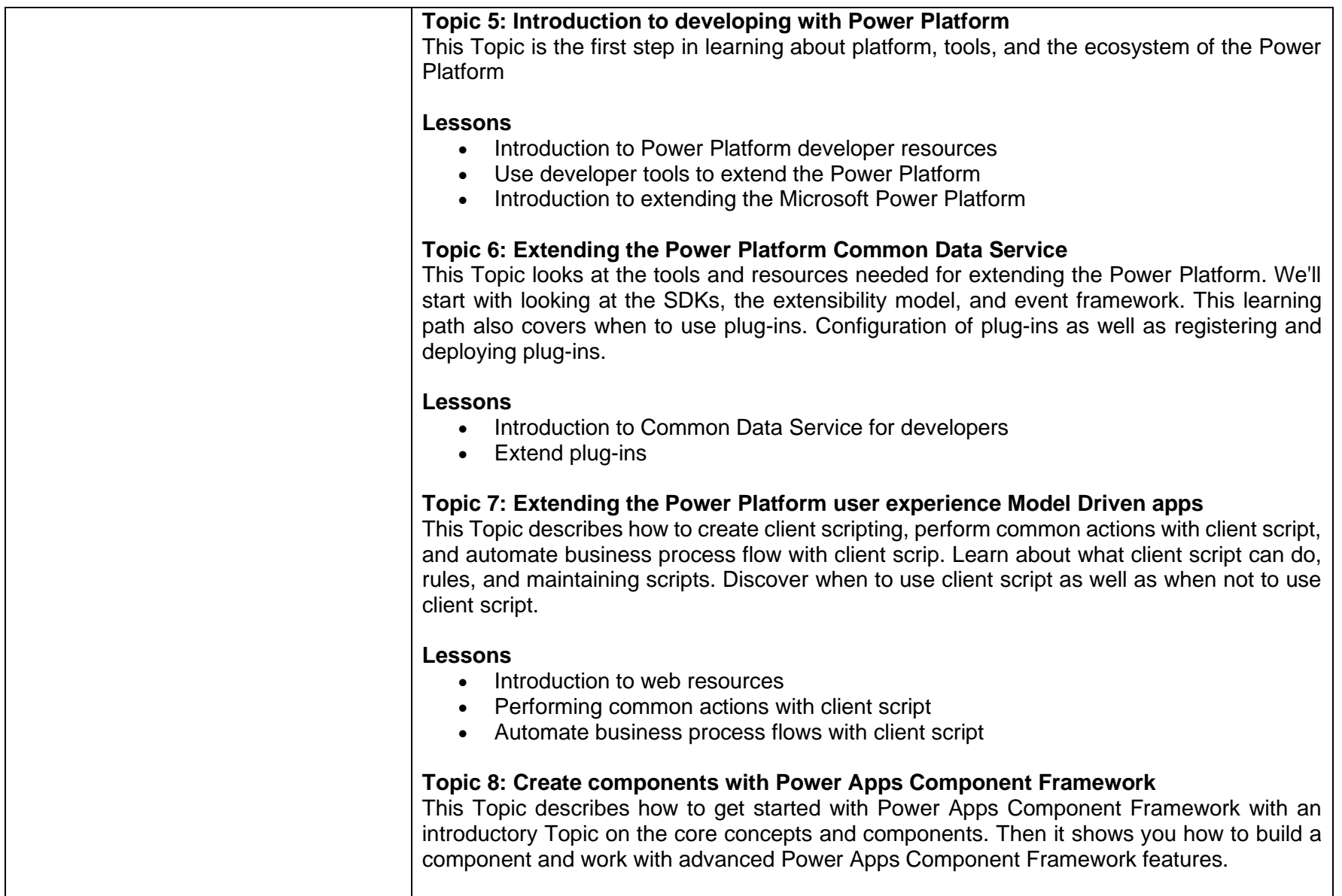

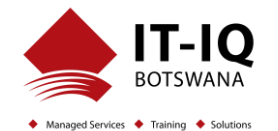

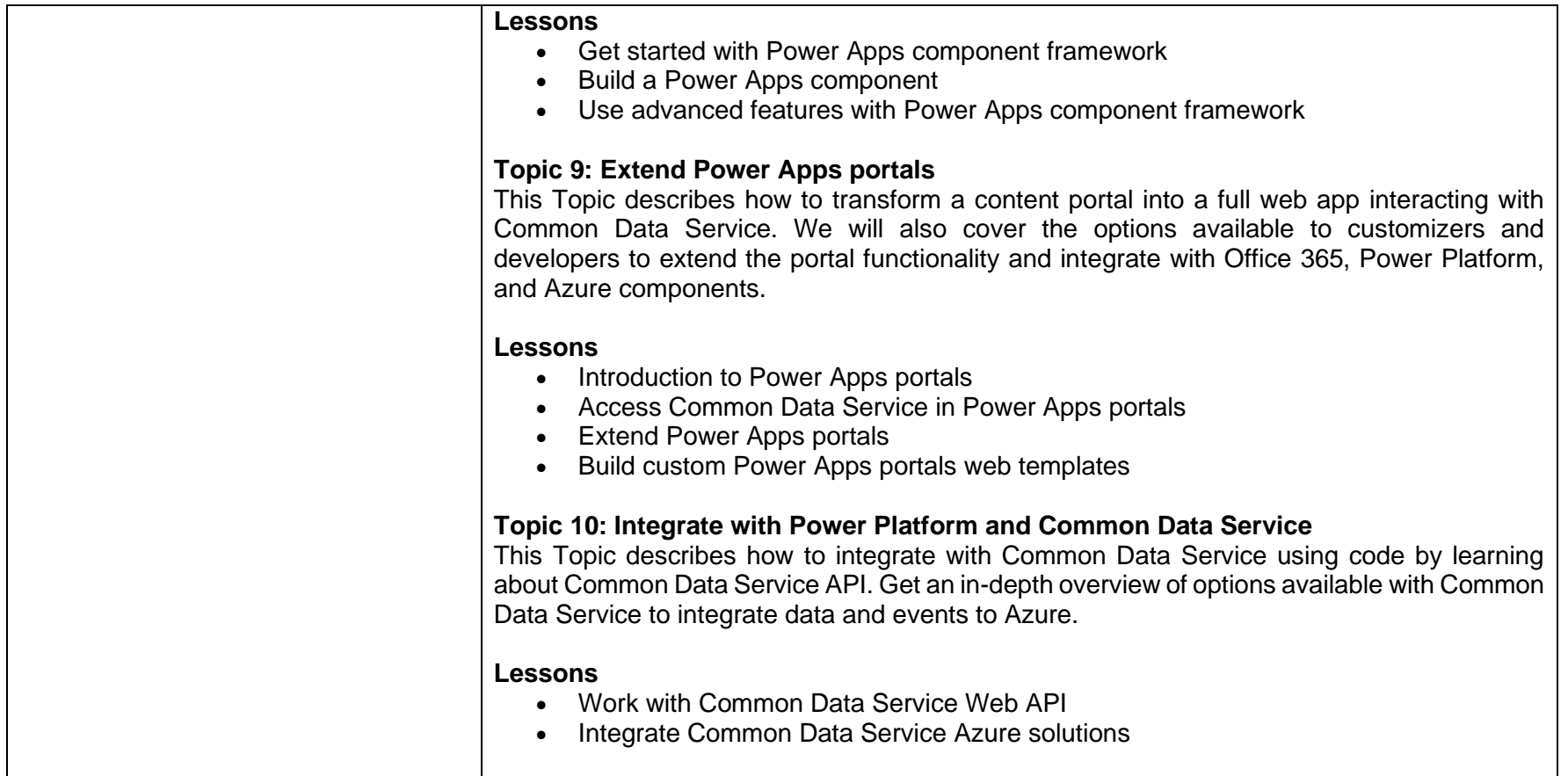